## ソフトウェア更新について

お客様の操作で、 TORQUE G04 のソフトウェア更新が必要かどうかをネットワークに接続して確認後、ソフトウェアを更新します。

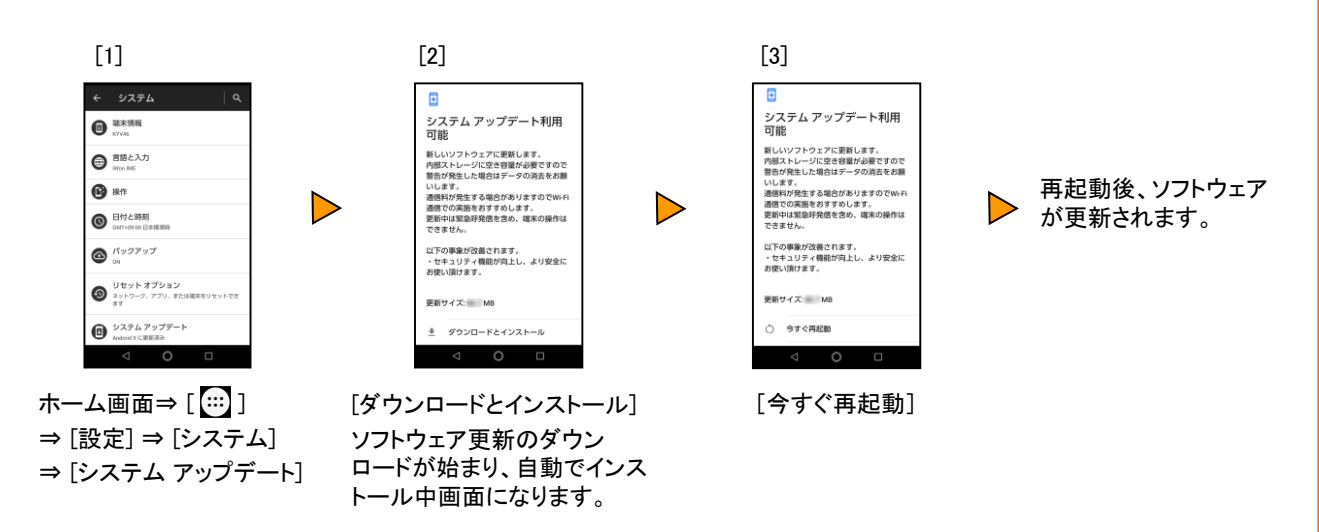

## <ソフトウェア更新ご利用上の注意>

- データ通信を利用してTORQUE G04からインターネットに接続するとき、データ通信に課金 が発生します。 特にOSアップデートの場合、大容量のデータ通信が発生します。Wi-Fi®で のご利用をおすすめします。
- ソフトウェアの更新が必要な場合は、auホームページなどでお客様にご案内させていただき ます。詳細内容につきましては、auショップもしくはお客さまセンター(157/通話料無料)ま でお問い合わせください。また、 TORQUE G04をより良い状態でご利用いただくため、ソフト ウェアの更新が必要なTORQUE G04をご利用のお客様に、auからのお知らせをお送りさせ ていただくことがあります。
- 更新前にデータのバックアップをされることをおすすめします。
- ソフトウェア更新に失敗したときや中止されたときは、ソフトウェア更新を実行し直してくださ い。
- ソフトウェア更新に失敗すると、 TORQUE G04が使用できなくなる場合があります。 TORQUE G04が使用できなくなった場合は、auショップもしくはトヨタ au取扱店(一部ショップ を除く)にお持ちください。
- 海外利用中は、ソフトウェア更新の機能を利用できない場合があります。
- ソフトウェアの更新中は操作できません。110番(警察)、119番(消防機関)、118番(海上保 安本部)、157番(お客さまセンター)へ電話をかけることもできません。また、アラームなども 動作しません。